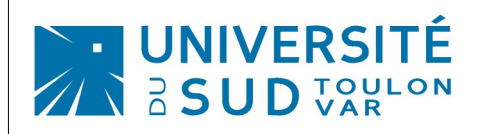

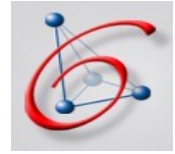

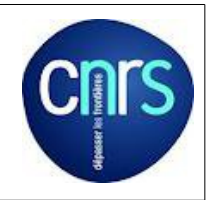

# **Practical work n°4 (TP) Gaussian mixtures, EM and model selection**

by **Faicel CHAMROUKHI** [\(website\)](http://chamroukhi.univ-tln.fr/) PhD. Associate Professor in Computer Science [Information Dynamics & Integration Team](http://www.lsis.org/spip.php?id_rubrique=79) [Information Sciences and Systems Lab \(LSIS\)](http://www.lsis.org/) [Southern University of Toulon-Var - France](http://www.univ-tln.fr/)

### **Generate data from a Gaussian mixture model:**

- Generate a two-dimensional dataset from a K-component Gaussian mixture density with different locations (means) and different covariance matrices.
- To do this, for each data point,
	- 1. first, the class label  $(z_i)$  (the label of the Gaussian component to be generated from it) is selected according to a multinomial distribution with parameter vector the mixing proportions ( $\pi_1,...\pi_K$ ) which you would also chose
		- Store the class labels for each generated data point (to perform later comparison)
	- 2. Given the class label  $(z_i)$ , generate a data point  $(x_i)$  according to the corresponding Gaussian component  $\N(\mu_{z_i},\Sigma_{z_i})$

#### **EM for a GMM**

- Implement the EM algorithm to estimate a K-component Gaussian mixture density:
- Initialize the mixing propositions and the covariance matrices (e.g., equal mixing proportions and Identity covariance matrices)
- Initialize the means locations "randomly" (by your own choice of K vectors from  $R^d$ ) or initialize them with standard K-means clustering (use your own K-means code or the one provided by Matlab, or implement it :) )
- in the EM training loop, store the value of the observed-data log-likelihood at each iteration
- At convergence, plot the log-likelihood curve and plot the estimated density and the corresponding MAP partition (use the scatter plot, gscatter ..); you may need the function to draw ellipse densities [\(function\)](http://chamroukhi.univ-tln.fr/data/data-courses/affiche_ellipse_couleur.m)

## **Model Selection**

- Now select the number of mixture components by computing the values of a chosen model selection criterion (BIC, AIC, AIC3, ICL,...) for K varying from 1 to 10. Each EM run would correspond to a value of the model selection criterion
- Compare your results with the ground truth (in terms of the chosen number of mixture components; and in terms of classification error rate for K=3)

#### **Real data:**

- load the *iris* dataset
- Do the same job (You can do the same job with other data sets)

Enjoy!